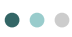

## **Dynamic Host Configuration Protocol (DHCP)**

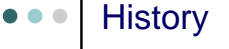

## Diskless workstations

- needed to know configuration parameters like IP address, netmask, gateway address etc. on boot
- Small boot programs on ROM needed to load OS over network (bootstrap), need to know boot file server Knows only its h/w address on boot
- RARP (Reverse ARP) can provide some parameters, but complex
- BOOTP (BootstrapProtocol) designed to provide these, and some more
- Main problem with BOOTP no dynamic IP allocation

# $\bullet \bullet \bullet$  DHCP

- Extension of BOOTP allows dynamic IP allocation
- Similar message format as BOOTP DHCP server compatible with BOOTP clients
- Can give a wide range of configuration parameters to hosts
	- IP address, netmask, router, DNS server, boot file server, boot file name, time server, domain name, host name, SMTP server, POP3 server, default IP TTL etc. (see RFC 2132)

## $\bullet$   $\bullet$   $\bullet$

- Server on UDP port 67, client on UDP port 68 (not ephemeral)
- RFC 2131

#### **Motivation**  $\bullet\bullet\bullet$

- Move a m/c between networks
- Add a new m/c
- Reclaim unused IP address space
- Configuration of the m/c should be simple and automatic

#### IP Address Allocation  $\bullet$

## Automatic Allocation

 Permanent address given to host by DHCP, never expires

- Dynamic Allocation
	- IP address given to host for specific time (lease) Client host can relinquish before that time or renew after that time
	- Most common allocation method
- Manual
	- Allocated by administrator (specified in a file)
	- DHCP only conveys that information to host

#### Basic Operation  $\bullet\bullet\bullet$

- Client sends DHCPDISCOVER to DHCP server
- Server replies with DHCPOFFER with offer of parameters
- If client accepts, client sends DHCPREQUEST to server
- Server commits the offer to storage, sends DHCPACK. If any problem, don't commit and send DHCPNACK, client starts again
- Client checks again. If accept, do nothing. If problems, send DHCPDECLINE to server
- Client can release parameters before lease time expiry by DHCPRELEASE

#### Basic Operation – Address Allocation  $\bullet$   $\bullet$   $\bullet$

- Client broadcasts DHCPDISCOVER message on local subnet
	- Use 255.255.255.255 as destination IP
	- Source IP set to 0
	- Client's h/w id sent in message for identification
	- Client can request a specific IP and specific lease time
	- Client can specify a preferred DHCP server
	- Clients can specify what parameters are desired (may not want all parameters that the server can give)

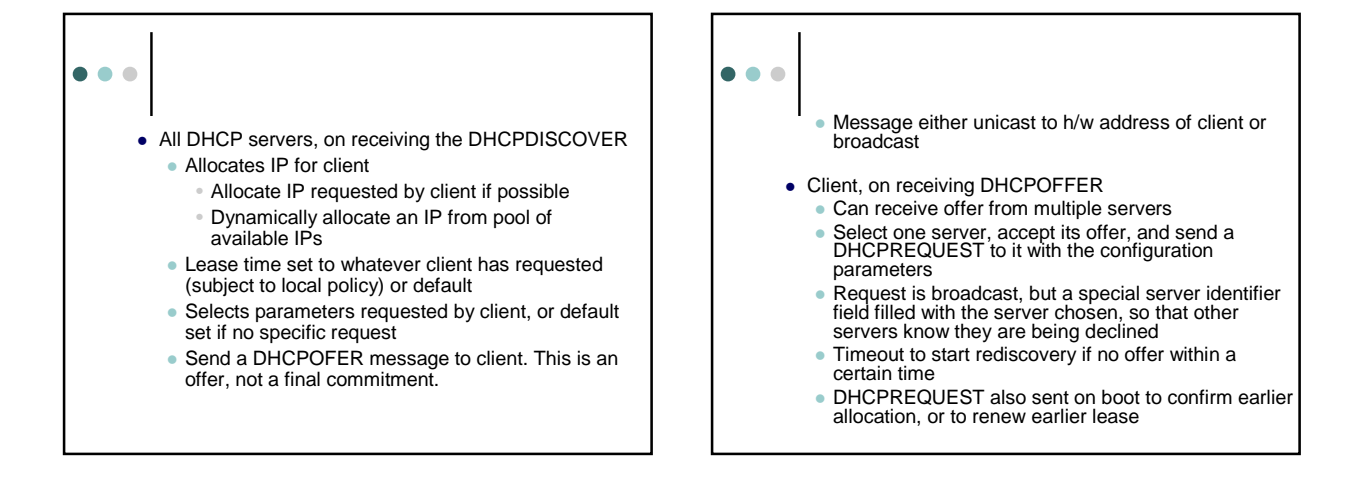

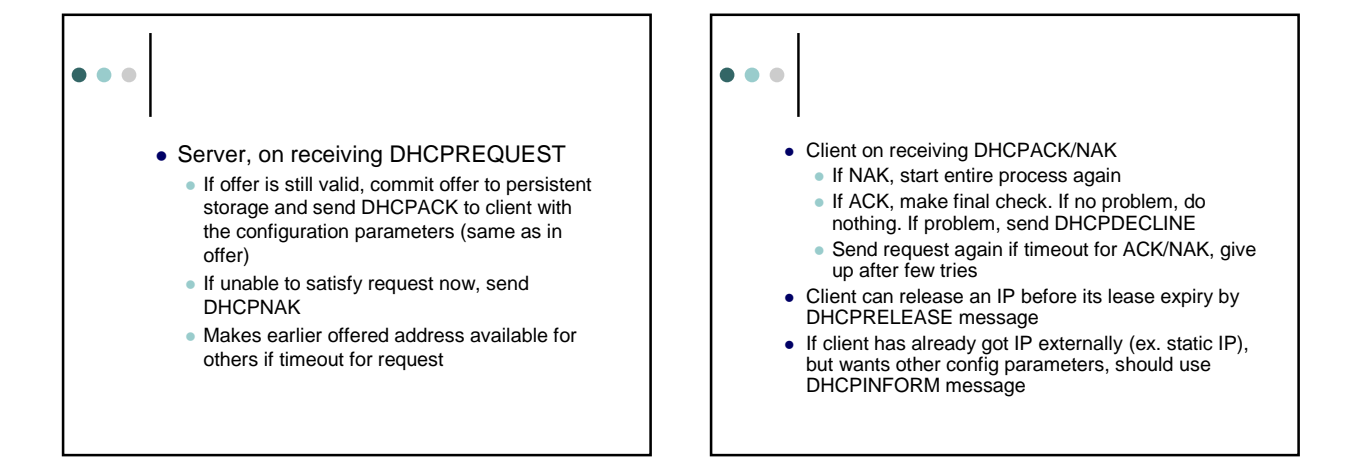

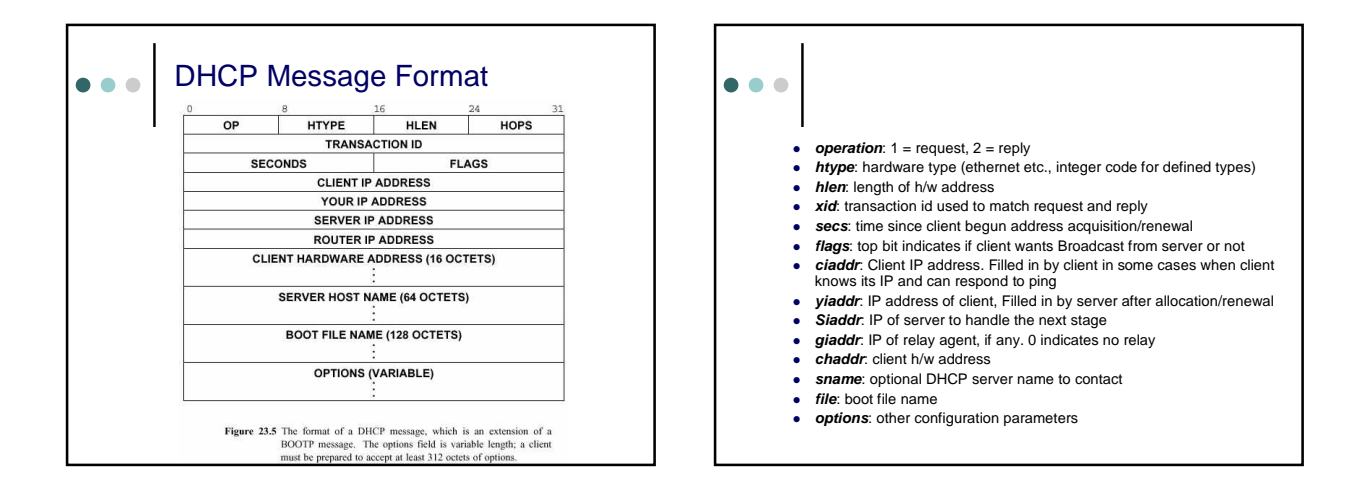

![](_page_3_Figure_1.jpeg)

![](_page_3_Figure_2.jpeg)

- 
- giaddr = giaddr from client DHCPDISCOVER
- chaddr = chaddr from client DHCPDISCOVER
- Sname = server's host name or option

![](_page_4_Figure_0.jpeg)

# • Important point If ciaddr field is filled in, client must be ready to accept packets to that IP (for ex., reply to ping) and reply to ARP requests for that IP

#### **Options**  $\bullet$   $\bullet$   $\bullet$

- specifies additional configuration parameters
- First 4 octets are special contains decimal 99, 130, 83, 99 (magic cookie)
- Variable length list of options after that, always ends with a special option "end"
- Format of each option TLV encoded
	- 1 octet type code (interger code for each option) • 1 octet length
	- Multioctet value of specified length

#### Example Options  $\bullet$   $\bullet$   $\bullet$

- Message type type of message (discover, request, offer etc.)
- Client identifier an explicit identifier specified by the client. Client must use the same identifier in all subsequent messages
- Requested IP address set by client to request a specific IP
- Maximum DHCP message size set by client to indicate maximum size of message acceptable to it
- Parameter request list list of config parameters requested by
- client
- Server identifier server selected by client among multiple offers, sent in DHCPREQUEST. Also sent in all server-to-client messages with server's IP
- See RFC 2132 for a list of options
- New options can be added through central authority (see RFC 2939)

![](_page_5_Figure_0.jpeg)

# $\bullet$

 $\bullet$ 

### Lease id

- Needed to identify a lease for renewal etc.
- $\bullet$  Id for lease = (client's id, assigned network address)
- DHCP tries to assign the same address to a client everytime it requests
	- Looks up last lease of client if there in storage, if address is unallocated, assign that
	- Overridden by "requested IP address" option if set by client

#### Lease Renew/Rebind  $\bullet$   $\bullet$   $\bullet$

- Start renewal process before expiry (by default, after 50% lease time is over)
	- Contact original DHCP server
	- Start from DHCPREQUEST step, fill in ciaddr field
	- Simple UDP communication, since client is fully configured
- If no response to renewal after certain time (by default, after 87.5% of lease time)
	- Contact any DHCP server for renewal (broadcast) Still starts from DHCPREQUEST and uses plain UDP
	- communication
- If lease expires, must start from DHCPDISCOVER again

#### BOOTP/DHCP Relay  $\bullet$   $\bullet$   $\bullet$

- At least one DHCP server per subnet may be too costly if no. of subnets is large
- Relay agents: special processing for packets to UDP port 67
- giaddr field: 0 indicates client-server on same subnet, no relay. If not, field specifies IP address of relay agent
	- Set to 0 by client. First relay agent that picks up the DHCP packet from client puts its IP in that field, not changed by subsequent relays
- Any message from server to client sent to relay agent's DHCP server port if giaddr is non-zero
- See BOOTP Relay part of RFC 1542